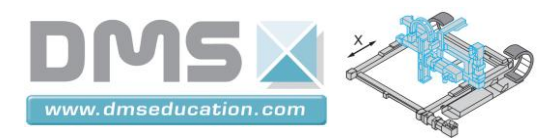

**Control'X**

Sommaire

# **Control'X**

### **Sommaire numérique**

<span id="page-0-0"></span>**Ctrl + clic pour suivre un lien**

[Dossier technique](#page-1-0)

[Dossier pédagogique](#page-3-0)

[Dossier ressources](#page-4-0)

<span id="page-1-0"></span>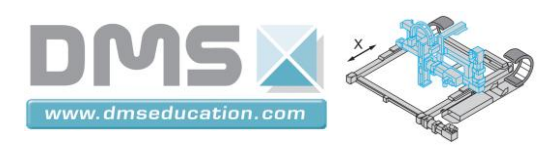

**Control'X**

Sommaire

## **Dossier technique**

**Présentation du produit industriel**

**[Ctrl + clic pour revenir au sommaire](#page-0-0)**

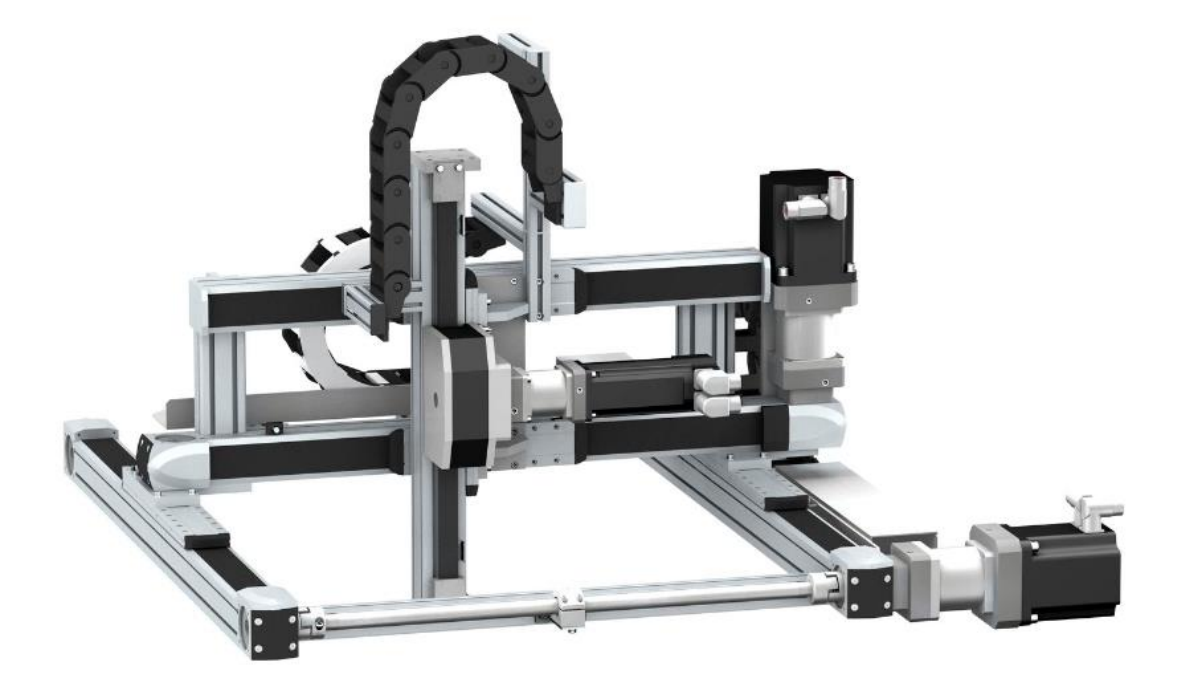

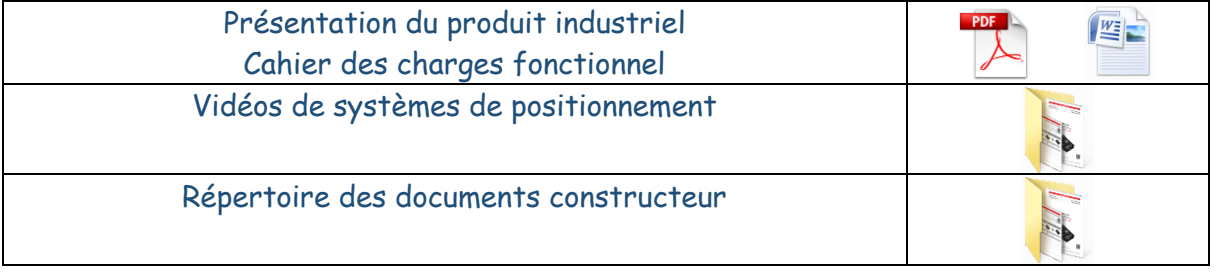

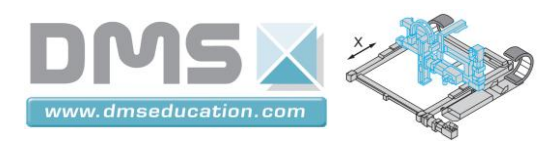

#### **Présentation du produit didactique**

**[Ctrl + clic pour revenir au sommaire](#page-0-0)**

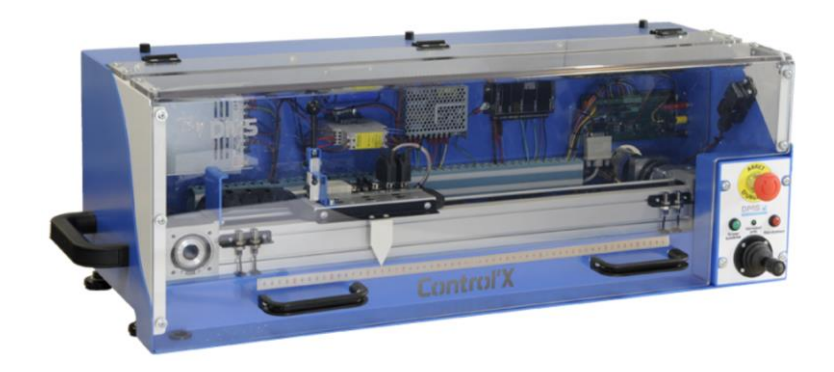

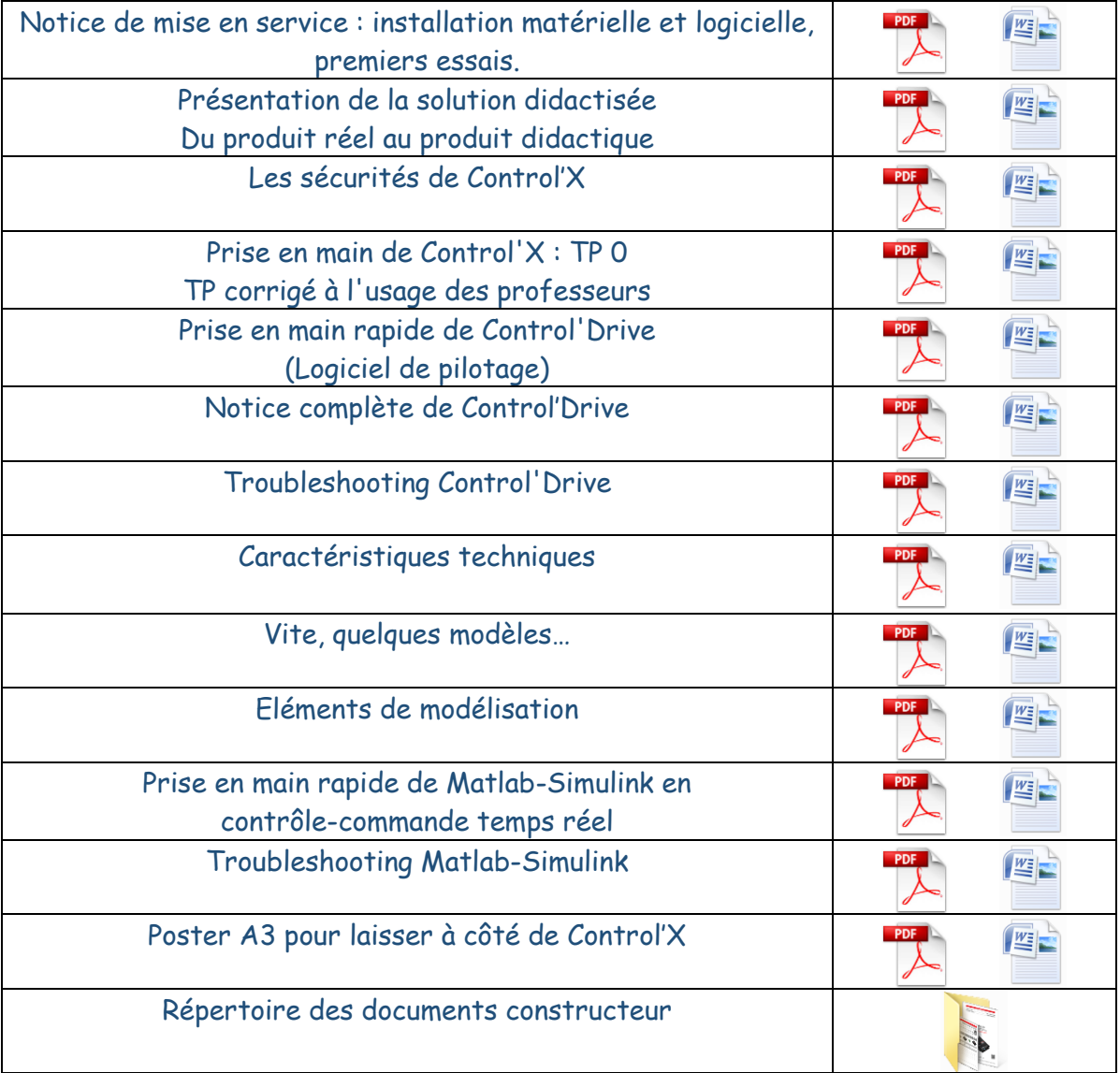

<span id="page-3-0"></span>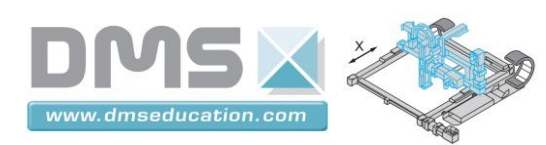

# **Dossier pédagogique**

### **Aide à l'organisation pédagogique**

**[Ctrl + clic pour revenir au sommaire](#page-0-0)**

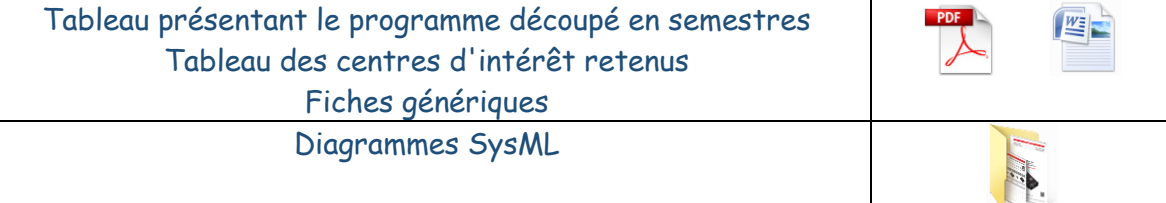

#### **Travaux pratiques**

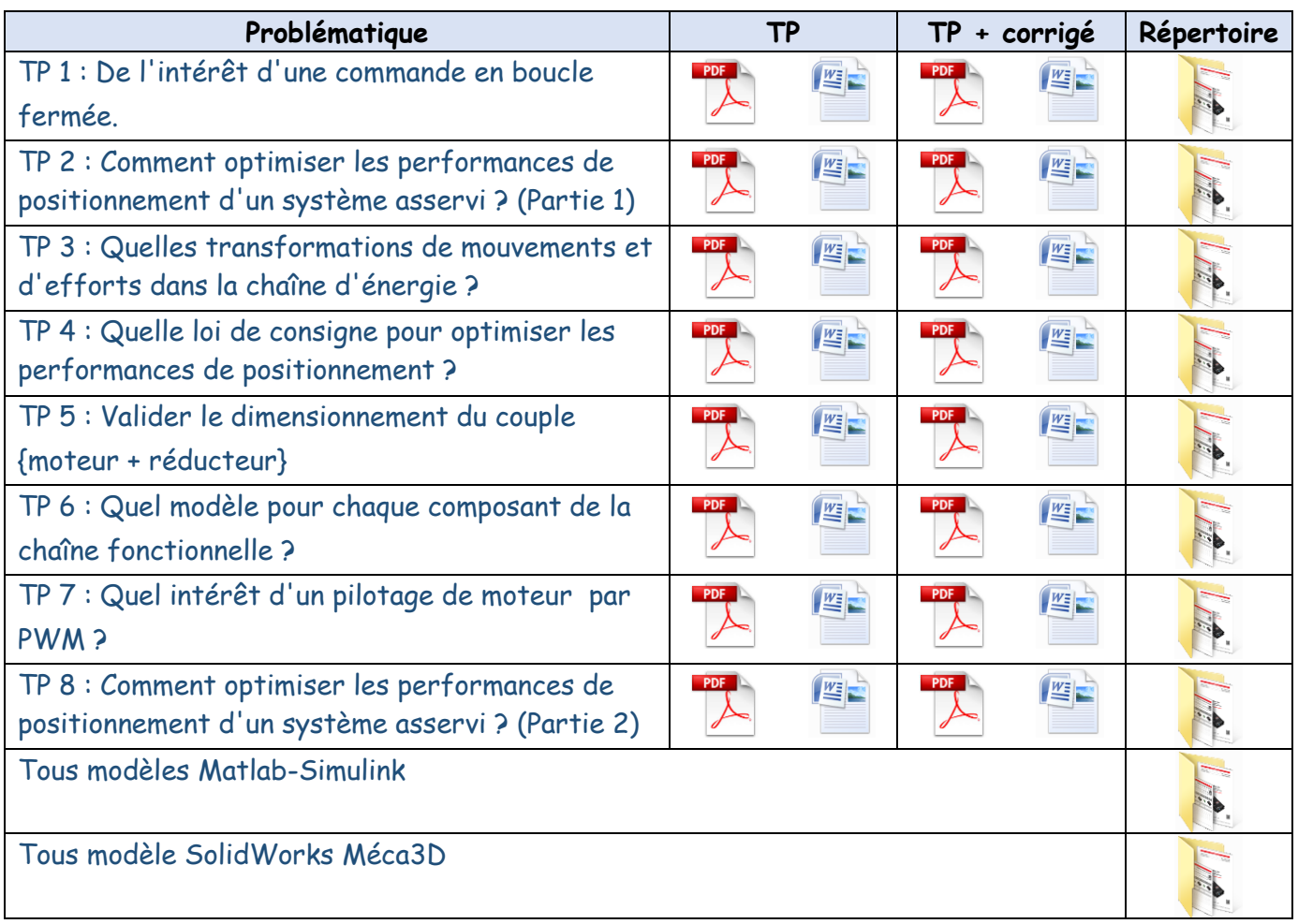

<span id="page-4-0"></span>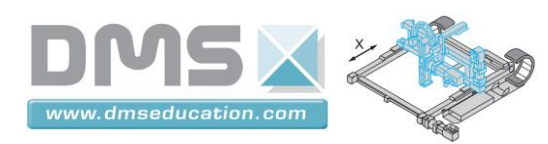

### **Dossier ressource**

### **Ressources didactiques ou techniques**

**[Ctrl + clic pour revenir au sommaire](#page-0-0)**

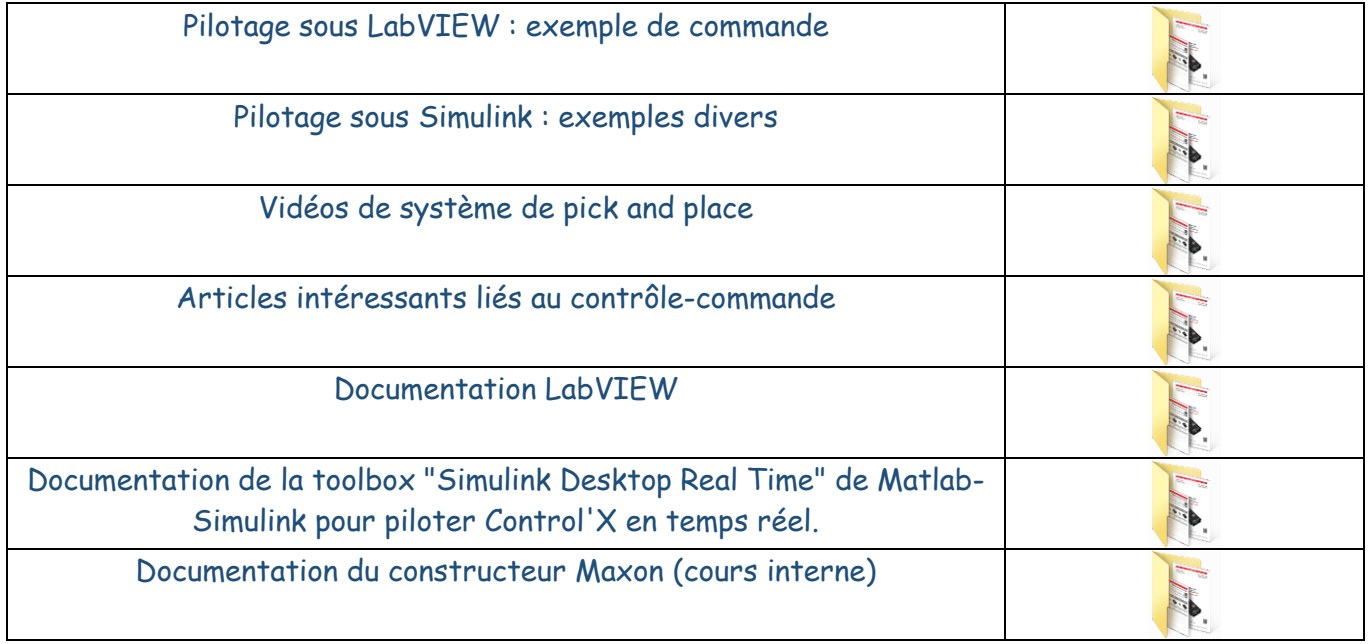